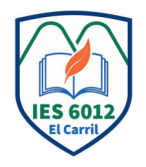

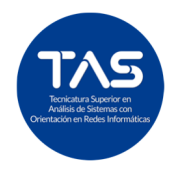

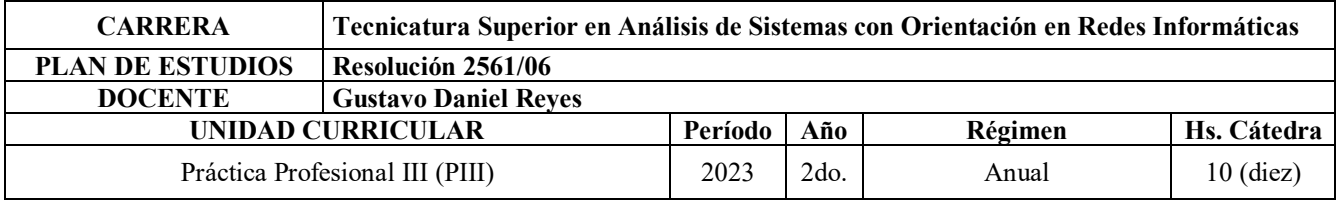

## **1. FUNDAMENTACIÓN**

La cátedra de Prácticas Profesionales III es un componente esencial en la Tecnicatura Superior en Análisis de Sistemas con Orientación en Redes Informáticas. Prioriza el desarrollo de actividades prácticas para profesionalizar las competencias de los estudiantes, tanto dentro como fuera de la institución. Estas prácticas se fundamentan en el "Saber-Hacer" y buscan enseñar a producir mediante la producción, enfocándose en los procesos de enseñanza y aprendizaje en el trabajo. Las Prácticas Profesionales son consideradas un núcleo central y eje transversal de la formación, integrando saberes teóricos y prácticos para consolidar el perfil profesional.

El objetivo es que los estudiantes, a través de estas prácticas, integren conceptos teórico-prácticos, apliquen sus conocimientos en el campo profesional, desarrollen competencias interdisciplinarias y habilidades profesionales, y obtengan experiencia en el ámbito laboral relacionado con la planificación de redes informáticas y el desarrollo de sistemas software. La cátedra busca promover saberes profesionales relevantes para el futuro laboral de los estudiantes, fortalecer los procesos educativos de acuerdo con las demandas del sector productivo, y facilitar la transición de los estudiantes al mundo laboral.

Durante el cursado de la asignatura, las prácticas profesionales de los estudiantes se llevarán a cabo dentro y fuera de la institución, adoptando diferentes formatos como proyectos didácticos-productivos, gestión de empresas simuladas, seminarios, aula taller, y participación en ferias y exposiciones.

Asimismo, la cátedra fomenta la discusión crítica sobre el ejercicio profesional, centrándose en la adecuación y evaluación de las prácticas.

# **2. OBJETIVOS**

A través de las prácticas profesionales, los estudiantes tendrán que estar preparados para su futura inserción al sistema socio productivo mediante la incorporación práctica de los conocimientos adquiridos. En consecuencia, se pretende que desarrollen competencias para:

- Configurar el BIOS de una computadora de forma óptima.
- Instalar, configurar y restaurar un sistema operativo GNU/Linux en una estación de trabajo.
- Instalar, configurar y restaurar un sistema operativo GNU/Linux en un servidor de red.
- Reparar el sistema operativo ante fallas de arranque o reinicio.
- Administrar y configurar sistemas GNU/Linux a través de terminales.
- Administrar y configurar redes GNU/Linux a través de terminales.
- Instalar y configurar los principales servicios de redes GNU/Linux.
- Configurar usuarios en servidores y estaciones de trabajo.
- Dominar las herramientas para el mantenimiento de sistemas GNU/Linux.
- Realizar copias de seguridad (backups) de sistemas GNU/Linux.
- Elaborar la documentación necesaria para de un proyecto de redes de área local.
- Dominar software de simulación para la creación de redes de área local.

# **3. NÚCLEOS PROGRAMÁTICOS**

## *A) EL SISTEMA OPERATIVO GNU/LINUX*

El BIOS. Fundamentos. Tipos de BIOS. Arranque. Actualización. Configuración: algunos parámetros comunes. Taller de configuración y actualización del BIOS.

Introducción a GNU/Linux. Aplicaciones de código abierto y licencias. El núcleo del sistema GNU/Linux. Personalización del núcleo. Proceso de configuración y compilación. Aplicación de parches al núcleo. Módulos del núcleo. Virtualización en el núcleo. Taller de configuración núcleo de GNU/Linux.

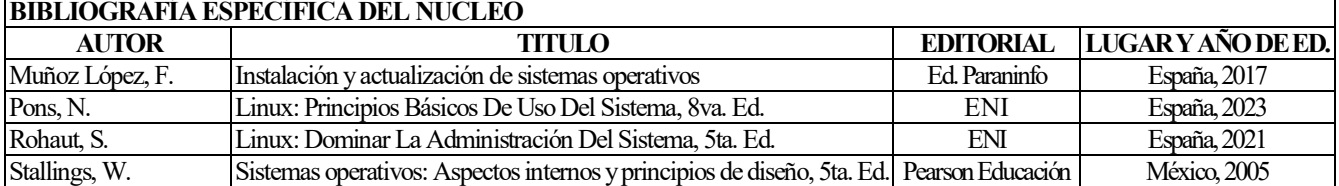

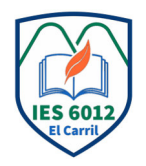

INSTITUTO DE EDUACIÓN SUPERIOR Nº 6.012 **Pellegrini N° 295 - El Carril (Salta) – Rep. Argentina FAX - T.E. N° 4-908015 - Email:** isfd6012@gmail.com

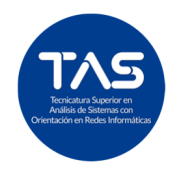

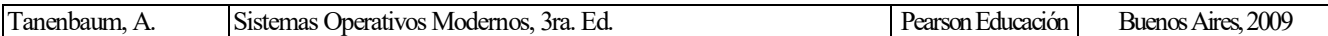

## *B) INSTALACIÓN DE GNU/LINUX*

Distribuciones de GNU/Linux. Instalación de GNU/Linux. Tipos de instalación. El proceso de arranque. Cargadores de arranque. Particionado del disco duro. Archivos de dispositivo y particiones. La partición swap. Montaje de Sistemas de Archivos. Tipos de acceso a GNU/Linux: consola e interfaz gráfica de usuario. Personalización de la instalación usando la interfaz gráfica. Cuentas de usuario y de grupo. Encendido y apagado. Taller de evaluación, instalación y configuración de distintas distribuciones GNU/Linux.

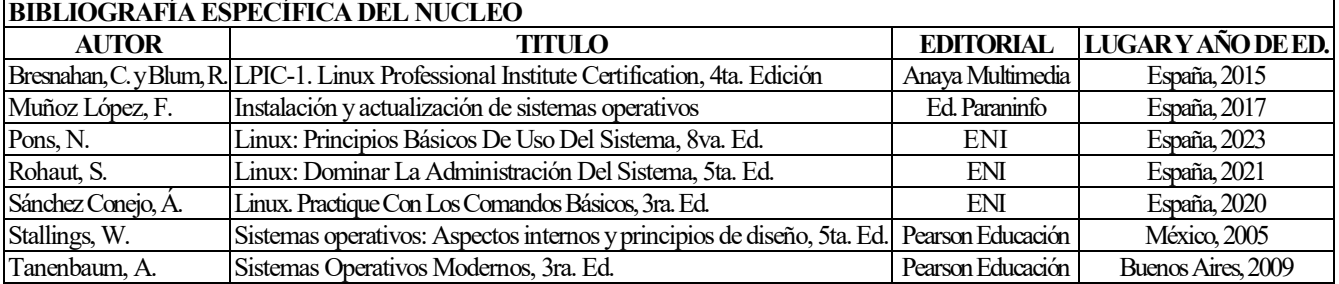

### *C) ADMINISTRACIÓN DE GNU/LINUX CON BASH*

GNU/Linux en consola: el intérprete de comandos. Bash Shell. Comandos básicos. Ayuda de comandos. Gestión de archivos y directorios. Jerarquía de directorios. Gestión de usuarios, grupos y permisos. Gestión de bibliotecas compartidas. Tareas o procesos y servicios. Gestión de memoria. Gestión de paquetes para la instalación de módulos. Repositorios. Taller de administración de archivos, directorios y usuarios en GNU/Linux usando Bash. Taller de administración de paquetes en GNU/Linux usando Bash.

## **BIBLIOGRAFÍA ESPECÍFICA DEL NUCLEO**

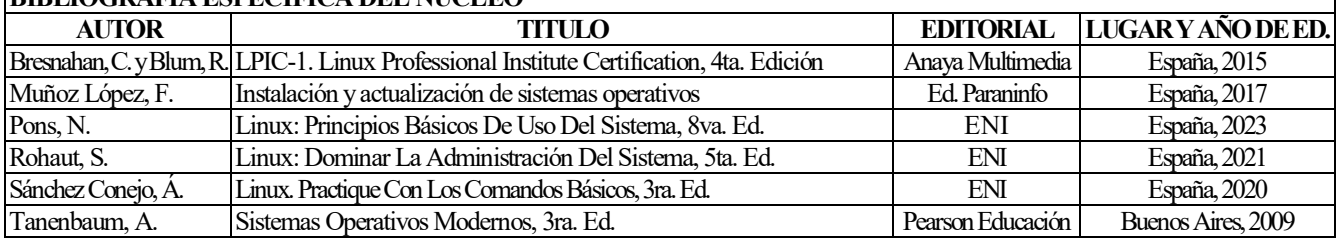

#### *D) MANTENIMIENTO DE SISTEMAS*

El mantenimiento. Objetivos. Tipos de mantenimiento: preventivo, predictivo y correctivo. Técnicas aplicables para cada tipo de mantenimiento. Utilidades para el mantenimiento. Memoria USB de arranque para emergencias. Integridad de un sistema de archivos. Imágenes. Clonación de dispositivos de almacenamiento. Tipos de clonado. Software de clonado. Copias de seguridad. Malware y antivirus. Otras utilidades. Taller de mantenimiento de sistemas Windows 10 o +, usando utilidades del sistema y herramientas de terceros. Taller de mantenimiento de sistemas GNU/Linux usando utilidades del sistema y herramientas de terceros.

## **BIBLIOGRAFÍA ESPECÍFICA DEL NUCLEO**

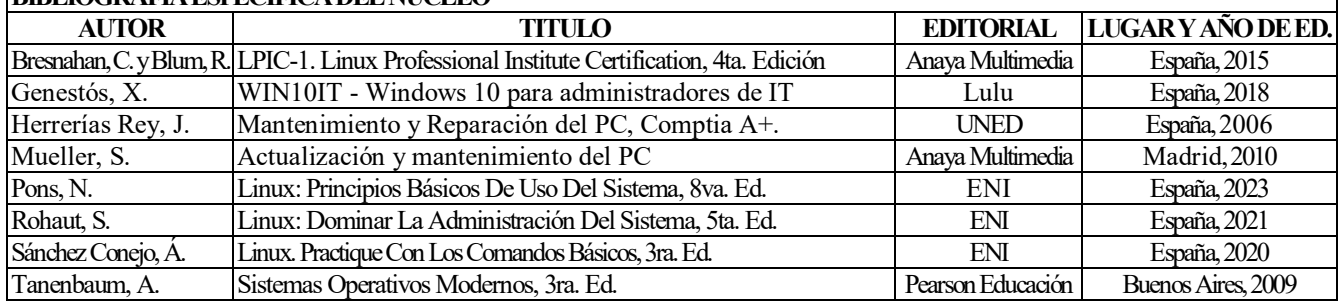

#### *E) REDES EN GNU/LINUX*

Administración de infraestructuras en red: aspectos hardware y software. Arquitecturas de gestión en red. Técnicas de subdivisión de redes (Subneteo) con Máscara de Subred de Longitud Fija (FLSM) y Máscara de Subred de Longitud Variable (VLSM). Enrutamiento de redes. Enrutamiento estático. Enrutamiento dinámico: RIP (Routing Information Protocol), OSPF (Open Shortest Path First). Administración de sistemas de archivos en red. Administración de servidores y servicios para aplicaciones en red: Fundamentos de los servidores informáticos; Administración básica de servicios de red. La herramienta

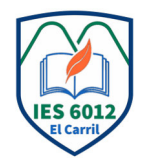

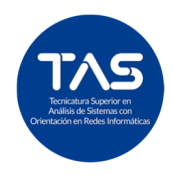

de simulación de redes Cisco Packet Tracer 8+: características y comandos básicos. Taller de diseño de redes informáticas, utilizando Cisco Packet Tracer 8+. Taller de diseño e implementación de una Red Informática para una organización (real o simulada), elaborando la correspondiente Memoria Técnica.

Instalación y configuración del Sistema Operativo de Red Linux CentOS Stream. Configuración de clientes de red en GNU/Linux. Comandos esenciales de redes en Linux. Direccionamiento y enrutamiento en Linux. Herramientas de red en Linux. Servicios de red en Linux: DHCP, RDP, DNS, SMTP, de correo electrónico, HTTP Apache. Servidor de Archivos y recursos compartidos Samba. Taller de instalación y configuración de un servidor de red con Linux CentOS Stream. Taller de instalación y configuración de servicios de red en Linux CentOS Stream.

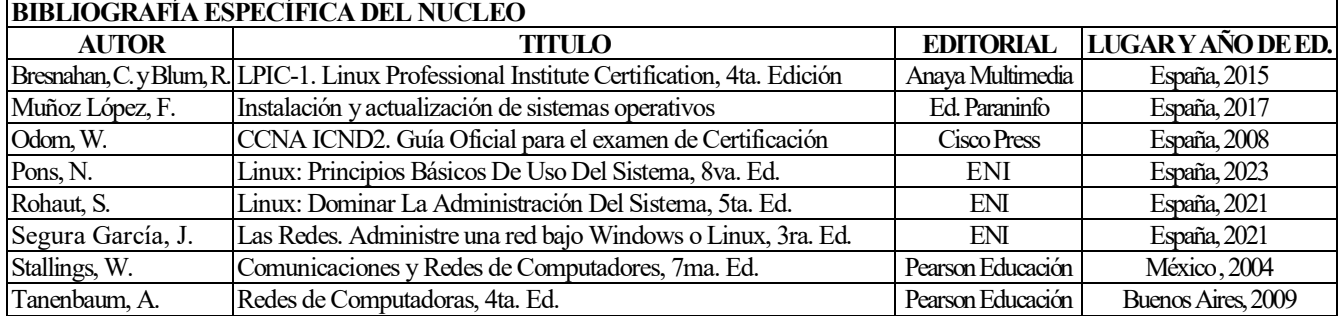

# **4. ESTRATEGIAS DE ENSEÑANZA Y APRENDIZAJE**

Estas estrategias ofrecen diversas formas de evaluar el desempeño de los estudiantes durante sus prácticas.

- Trabajos grupales e individuales.
- Elaboración de informes escritos.
- Exposiciones grupales e individuales
- Aprendizaje cooperativo.
- Aula invertida.
- Estudio de casos.
- Aprendizaje basado en problemas.
- Aprendizaje basado en proyectos

## **5. EVALUACIÓN**

#### *CRITERIOS*

Estos criterios proporcionan un marco integral para evaluar las competencias y habilidades de los estudiantes en el contexto de prácticas profesionalizantes. La combinación de los mismos ofrece una evaluación completa del desempeño del estudiante en un entorno profesional.

- Participación comprometida en los trabajos propuestos, ya sean individuales y/o grupales.
- Compromiso y responsabilidad en las tareas a desarrollar
- Presentación de trabajos en tiempo y forma
- Manejo adecuado de la bibliografía
- Coherencia, claridad conceptual, integración y pertinencia tanto en oratoria como en el discurso escrito
- Dominio, comprensión y transposición de los contenidos del programa.
- Capacidad de resolución de problemáticas presentadas.
- Capacidad de organizar, coordinar y elaborar la tarea encomendada
- Aplicación de conocimientos y dominio de técnicas, mediante la respuesta a preguntas y la resolución de problema.
- Participación pertinente en el desarrollo de las clases.

#### *INSTRUMENTOS DE EVALUACIÓN*

Para valorar los aprendizajes de los alumnos y sistematizar dichas valoraciones, se utilizarán los siguientes instrumentos:

- Evaluaciones escritas
- Evaluaciones orales
- Simulaciones
- Estudios de caso
- Proyectos Aplicados
- Trabajos prácticos
- Coloquios

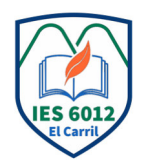

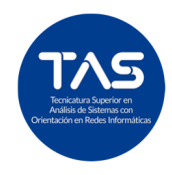

### *PARA OBTENER LA REGULARIDAD*

Para regularizar la asignatura, el alumno deberá:

- Tener al menos el 75% una asistencia a las sesiones programadas de la práctica profesionalizante.
- Participar de manera activa y comprometida en las actividades y discusiones relacionadas con la práctica.
- Presentar a término y aprobar al menos el 75% de las tareas, proyectos y evaluaciones prácticas propuestas durante la práctica profesionalizante.
- Demostrar compromiso y responsabilidad en la ejecución de las tareas asignadas en un entorno profesional simulado o real.
- Participar al menos en el 75% en evaluaciones continuas y reflexiones sobre el desempeño individual y grupal en la práctica.
- Aprobar al menos en el 75% de las evaluaciones específicas que midan la aplicación efectiva de conocimientos teóricos en situaciones prácticas.
- Obtener una nota mínima de 5 (cinco) puntos, en una escala de 1 a 10, para las evaluaciones teóricas relacionadas con la práctica profesional.
- Obtener una calificación final mínima de 5 (cinco), en una escala de 1 a 10, al finalizar el cursado de la asignatura.

Las condiciones de regularización descriptas serán expuestas a los alumnos durante la presentación de la Unidad Curricular y del plan de trabajo de la misma.

### *PARA OBTENER LA PROMOCIONALIDAD*

Para promocionar la Unidad Curricular, el alumno deberá:

- Tener al menos el 90% una asistencia a las sesiones programadas de la práctica profesionalizante.
- Participar de manera activa y comprometida en las actividades y discusiones relacionadas con la práctica.
- Presentar a término y aprobar al menos el 90% de las tareas, proyectos y evaluaciones prácticas propuestas.
- Demostrar compromiso y responsabilidad en la ejecución de las tareas asignadas en un entorno profesional simulado o real.
- Participar al menos en el 90% en evaluaciones continuas y reflexiones sobre el desempeño individual y grupal en la práctica.
- Aprobar al menos en el 90% de las evaluaciones específicas que midan la aplicación efectiva de conocimientos teóricos en situaciones prácticas.
- Obtener una nota mínima de 8 (ocho) puntos, en una escala de 1 a 10, para las evaluaciones teóricas relacionadas con la práctica profesional.
- Obtener una calificación final mínima de 8 (ocho), en una escala de 1 a 10, al finalizar el cursado de la asignatura.

Las condiciones para obtener la pomocionalidad descriptas serán expuestas a los alumnos durante la presentación de la Unidad Curricular y del plan de trabajo de la misma.

## *PARA RENDIR LA UNIDAD CURRICULAR EN CALIDAD DE ALUMNO LIBRE*

Según lo establece la normativa vigente (RAM), la Unidad Curricular NO SE PUEDE rendir libre.

## **6. MATERIALES PARA EL APRENDIZAJE**

- Gabinete de Informática, con la suficiente cantidad de computadoras con el siguiente software debidamente instalado: Windows 7+, una distribución GNU/Linux, software simulador de red (Cisco Packet Tracer 8+), todas conectadas en una red, con dicha red operativa, con un router y/o switch conectado a la red.
- Acceso irrestricto al servidor de Red HPE Proliant Gen9 (existente en la institución).
- Software Linux CentOS 8.
- Guiones de prácticas.
- Pizarra y fibrones.
- Notebook.
- Pendrives.
- Cañón proyector.

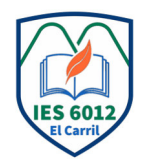

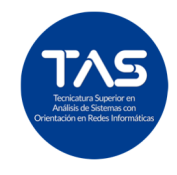

## **7. DISTRIBUCIÓN EN EL TIEMPO DE LOS CONTENIDOS PROGRAMADOS**

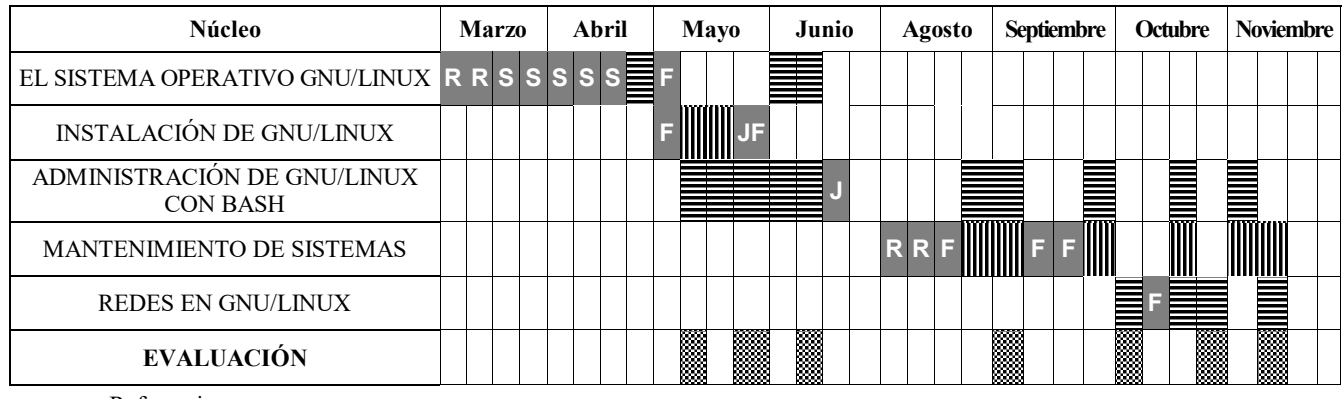

Referencias:

 **F** Día feriado o no laborable

**S** Sin docente a cargo del U. C.

**J** Jornada educativa

**R** Receso de verano/invierno

…........................................... Firma del docente